## Stages 3 (Years 5 - 6) Creative Arts

Step 1 Step 2

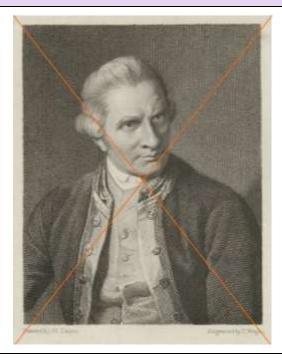

To begin, make a photocopy of the image you want to draw (you may choose any image to work from).

On top of this using a ruler and a coloured pencil that can be easily seen (red is good), draw a grid like this.....begin with diagonal lines drawn from corner to corner.

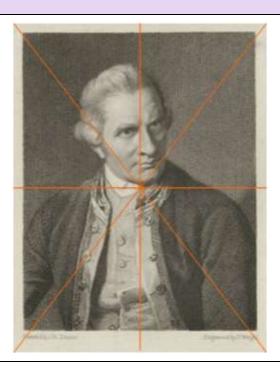

Then add horizontal and vertical lines to run through the centre.

It is best to actually measure the midpoint at the top and side of the page, so that the lines are exactly vertical and horizontal.

Keeping this part of the process accurate will help to achieve a more direct likeness of the image.

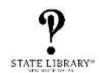

| Step 3                                                                  | Step 4                                                                                                    |
|-------------------------------------------------------------------------|----------------------------------------------------------------------------------------------------|
| Annual by The Service                                                   |                                                                                                    |
| Then add more diagonals from the midpoints to divide the space further. | Then add more horizontals and verticals can be added through the four intersecting points made by the diagonals.               |
|                                                                         | More diagonals and horizontals can be added to divide the space up further is desired.                                         |
|                                                                         | The smaller the spaces, the more accurate your placement of lines, shapes and details can be without using too much guesswork. |

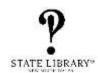

Step 5

Create an identical grid on your drawing paper using light lines - these lines should be ONLY JUST VISIBLE as they will be rubbed out later.

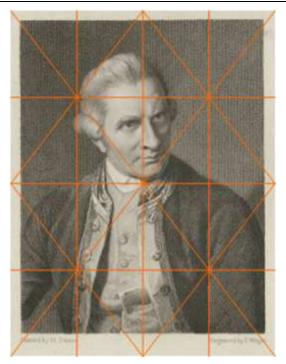

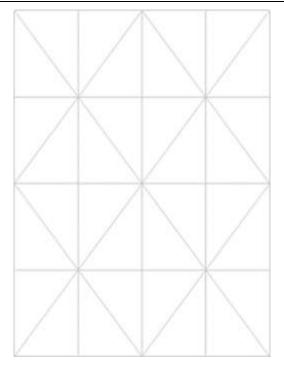

Use the photocopy to draw from, with the line grid drawn on top in red pencil lines.

The matching grid on your drawing paper should be drawn in very light pencil lines so that it is easy to see.

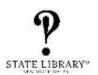

## Step 6

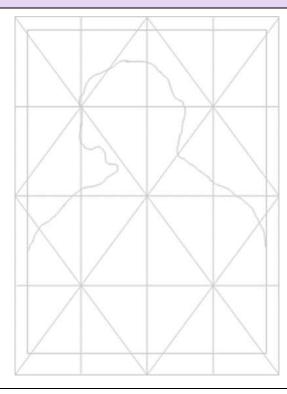

Start with the line of the shoulder—look carefully at the exact space where the line begins on the left, and continue the outline all the way around the head to the other side of the page.

Make sure that you look back at the red grid often to get the line in the right place. Press lightly with your pencil at this stage and make the line as accurate as possible. The grid is your guide to getting the positioning and scale of the image the same as the original image.

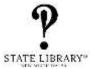